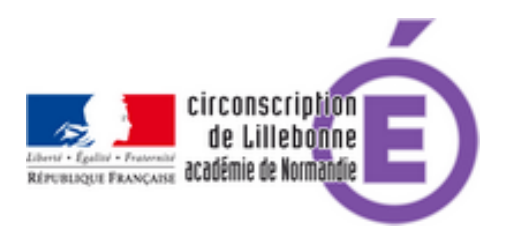

# **Accompagnement Avenants 2012/2013**

- Archives -

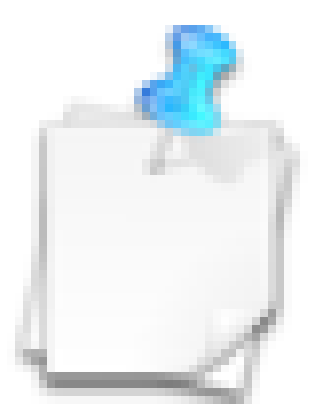

Date de mise en ligne : mercredi 24 octobre 2012

**Copyright © Circonscription Éducation Nationale de Lillebonne - Tous droits**

**réservés**

Les **avenants des écoles** travaillent sur de nombreuses thématiques. Pour **accompagner pédagogiquement les actions**, nous proposons différentes aides :

## **MAITRISE DE LA LANGUE :**

**–** Travailler sur le principe alphabétique : Compte rendu d'animation- document -

**–** Travailler sur la compréhension : En cycle 1, voir les outils de la Cigale (th[éorie et présentation\)](http://ecoles.ac-rouen.fr/stvalery/anim_outils6.php) ou un exemple de projet à partir d'albums

En cycle 2 et cycle 3, voir les ateliers d[u groupe illétrisme 36](http://www.ac-grenoble.fr/ien.grenoble5/spip.php?article95)

**–** Sur le lexique : réflexions didactiques, pistes, ressources, exemples : http://eduscol.education.fr/ci[d59265/enseigner-le-vocabulaire](http://www.ac-orleans-tours.fr/dsden36/circ_chateauroux/pedagogie_groupes_departementaux/comprehension/).html

Opération "Dis moi dix mots" :

[http://eduscol.education.fr/cid65711/dis-moi-dix-mots-semes-au-loin](http://eduscol.education.fr/cid59265/enseigner-le-vocabulaire.html)-maitrise-de-la-langue-francaise-et-creation-litter aire.html

spécifiquement pour la maternelle : [http://eduscol.education.fr/cid52525/vocabulaire-ecole-maternelle.html](http://eduscol.education.fr/cid65711/dis-moi-dix-mots-semes-au-loin-maitrise-de-la-langue-francaise-et-creation-litteraire.html)

**–** Activités à ritualiser en grammaire

**–** Proposition de défi orthographe adaptable en projet sur les dictées négociées : contenu - [répertoire de dictées](http://ecoles.ac-rouen.fr/circ_neufchatel/CIRCONSCRIPTION%20NEUFCHATEL%202004/MUTATION_GUPPY/file/Pedagogie/FRANCAIS_2010_2011/Liste_d_activites_courtes_Cycle_2.pdf)

## **MATHEMATIQUES :**

#### **– Géométrie :**

Voir sur le site de la mission maths 76, un topo sur la géométrie et la boite à outils du géomètre

**- Résolution de problèmes** : Dossier IR[EM Nice](http://missionmaths76.spip.ac-rouen.fr/?2-Elements-didactiques-et)  proposition de progressions CP à CM2 sur les problèmes numériques -

**[– Calcul mental](http://irh.unice.fr/IMG/pdf/resolprob201104.pdf)** : topo sur le calcul mental au cycle 2- topo sur le calcul mental au cycle 3- proposition de progressions : CE1/CE2et [CM1/CM2à adapter](http:// missionmaths76.spip.ac-rouen.fr/IMG/DOCS/propositionprogressionRP.doc)  typologie d'activités au C2 - typologie d'activités au C3 -

## **COMPETENC[ES TRAN](http://circlillebonne.spip.ac-rouen.fr/IMG/doc/PROGRESSION_CALCULMENTAL_CE1%20CE2.doc)S[VERSALES](http://circlillebonne.spip.ac-rouen.fr/IMG/doc/PROGRESSION_CALCULMENTAL_CM1%20CM2.doc) :**

**–** apprendre à écrire un texte : activités pour s'entraîner à copier vite et bien.

**–** travailler l'attention en classe